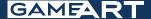

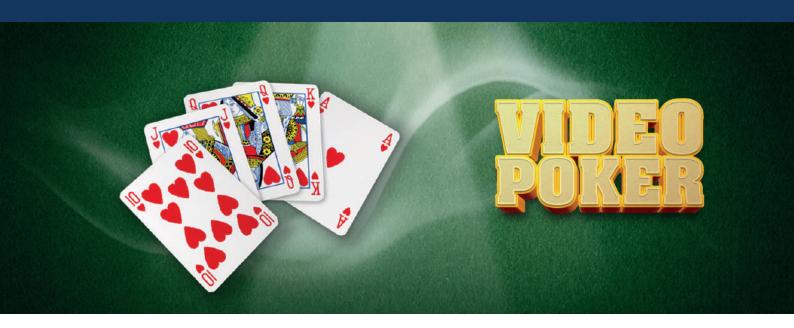

Video Poker (Jacks or Better) is played with the aim of forming a winning combination with a five-card poker hand. The higher the player hand, the more winnings paid. The player can replace the cards once per round to try to get a better hand.

## **HOW TO SET A BET**

The Player can choose the bet value by clicking on '-' or '+'.

The Player can increase the bet using the 'MAX BET' button, which multiplies the bet by X5.

The Player can increase the bet level by using the 'BET ONE' button. At each click, the bet is multiplied by X2, X3, X4, and X5.

A dedicated paytable is available for each bet level.

## **HOW TO PLAY**

Once the bet is set, the player is dealt 5 cards. Depending on the cards, the player decides which cards to hold.

Payable combinations are held automatically.

The Player can hold a card by clicking on it. Held cards show up as 'HELD'.

The Player can UNHOLD a HELD card by clicking on it. An UNHOLD card will show up as 'HOLD'.

After pressing the 'DRAW' button, the cards that were not held are drawn.

After the draw, the new hand value is checked and the payment handed out according to the payout table. If the hand value is lower than a Jacks or Better, the player loses the bet amount.

## **PAYTABLE**

Win values change depending on the Bet Level and the value of the player's hand.

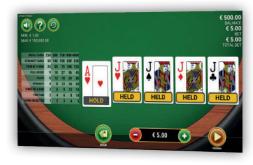

## **INFORMATION**

Game ID EU (Stage and Production)

319

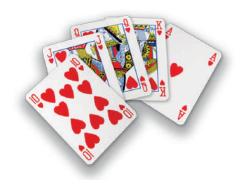